## SAP ABAP table FC00 S FIELDS {Row Structure: Fields to be Selected}

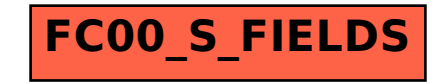